## **Monte Carlo Simulation**

Mit der sogenannten Monte Carlo Simulation kann ein Datensatz für bestimmte vorgegebene Weibull-Parameter erzeugt werden. Über einen Zufallsgenerator wird jeweils die Häufigkeit *H* bestimmt, wobei gelten muss: 0<*H*<1. Es kann aber auch die maximale Häufigkeit noch weiter eingeschränkt werden, indem die außerhalb liegenden aussortiert werden. Durch die Umkehrfunktion berechnen sich dann die

dazugehörigen Laufzeiten mit :  $t = T \left( \ln \left( \frac{1}{\lambda - \epsilon} \right) \right)^b$ *H*  $t = T$ 1  $\ln\left(\frac{1}{1-H}\right)$  $\left(\ln\left(\frac{1}{1-H}\right)\right)$ ⎝  $\ln\left(\frac{1}{1-\kappa}\right)$ ⎠  $\left(\frac{1}{1-\epsilon}\right)$ ⎝  $=T\left(\ln\left(\frac{1}{1-\right)\right)$ 

Die aus den Datensatz zurückgerechneten Weibull-Parameter haben eine mehr oder weniger große Abweichung zu der Vorgabe von *b* und *T*. Es empfiehlt sich eine relativ große Anzahl von Punkte zu generieren und diese Daten anschließend zu klassieren (abhängig von der gewünschten Anzahl Daten). Beispiel: Es soll eine Weibull-Kurve mit *b*≈2 und *T*≈1000 und einer Anzahl von 500 Daten erzeugt werden. Ein Durchlauf mit Klassierung

ergibt z.B.:

$$
T = 950,262 \t b = 2,146266
$$
  
H = 100%.  

$$
\left(1 - e^{-\frac{x}{T}}\right)^{b}
$$
  
= 0,99

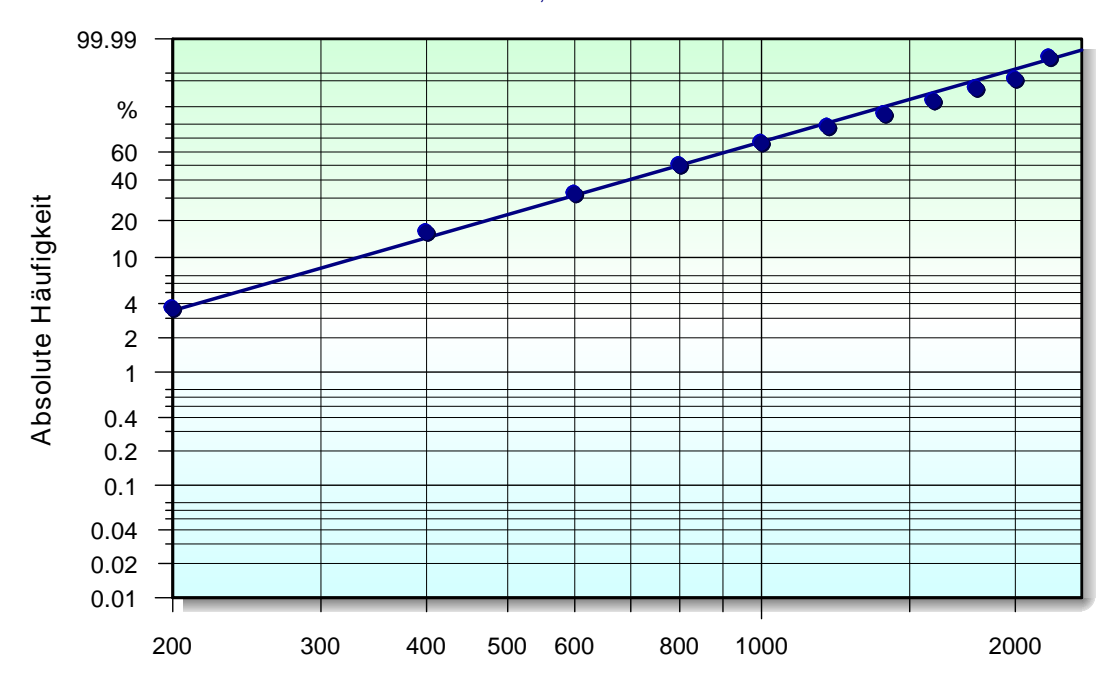